## **How to use custom DMX profiles with DMX server in BEYOND**

**Video description:** This video shows you how to create your own custom DMX profile for BEYOND DMX server (Version 5.2<).

## **Chapters**

- Custom DMX profile editor
- Creating a dmx profile
- Add effects to your profile

## [Return to Tutorial videos](http://wiki.pangolin.com/doku.php?id=beyond:video)

From: <http://wiki.pangolin.com/>- **Complete Help Docs**

Permanent link: **[http://wiki.pangolin.com/doku.php?id=beyond:video:how\\_to\\_use\\_custom\\_dmx\\_profiles\\_with\\_dmx\\_server\\_in\\_beyond](http://wiki.pangolin.com/doku.php?id=beyond:video:how_to_use_custom_dmx_profiles_with_dmx_server_in_beyond)**

Last update: **2023/05/17 12:29**

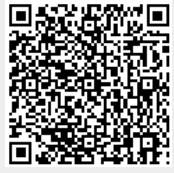